# **Drives**

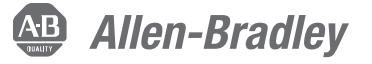

## PowerFlex 700 Vector Control Configuration and Startup Course Description

### **Course Agenda**

- Configuring Drive Parameters Using the LCD HIM
- Configuring Drive Parameters Using DriveExplorer Software
- Configuring Drive Parameters Using DriveExecutive Software
- Uploading and Downloading Drive Data
- Starting Up a Drive
- Controlling Drive Operation
- Installing and Configuring an EtherNet/ IP Communications Adapter
- *Optional:* Installing and Configuring a Remote I/O Communications Adapter
- *Optional:* Installing and Configuring a DeviceNet Communications Adapter
- *Optional:* Installing and Configuring a ControlNet Communication Adapter

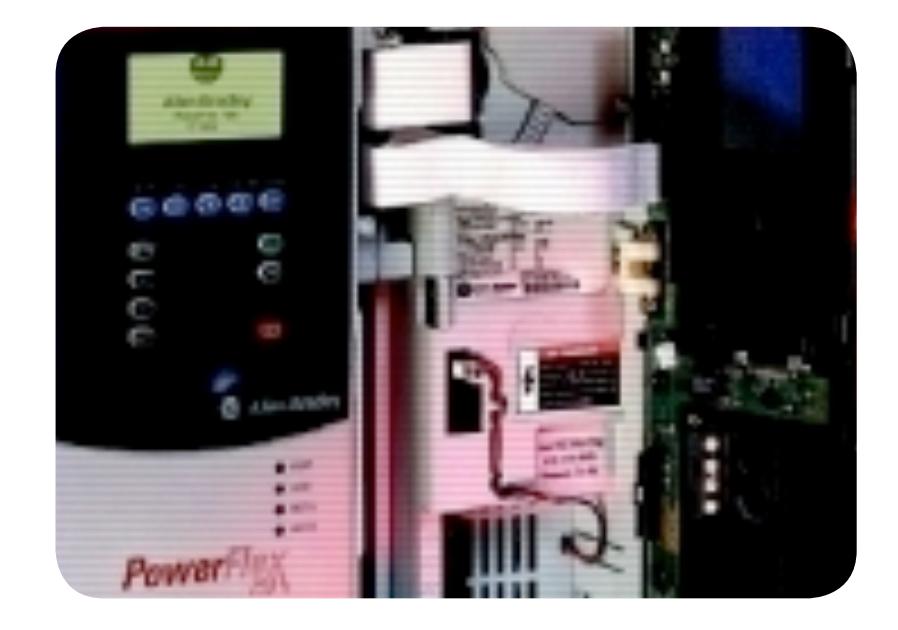

### **Course Number**   $CCA161$

### **Course Purpose**

This skill-building course introduces techniques and instructions that will assist you in successfully configuring and starting up a PowerFlex® 700 vector control drive.

Throughout the course, the instructor will demonstrate how to configure PowerFlex 700 drive parameters. The instructor will also demonstrate how to install and commission one or more of the following communications adapters:

- ControlNet
- DeviceNet
- EtherNet/IP
- Remote I/O

After each demonstration, you will be given an application-based exercise that offers extensive hands-on practice using the LCD HIM, DriveExplorer™ software, and DriveExecutive™ software.

This one-day course can be taken as a stand-alone course, or it can be taken in conjunction with other courses in the PowerFlex 700 curriculum for further skill development

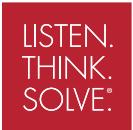

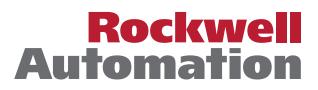

#### **Who Should Attend**

Individuals responsible for configuring parameters and starting up PowerFlex 700 vector control drives should attend this course.

#### **Prerequisites**

To successfully complete this course, the following prerequisites are required:

- Working knowledge of electricity, and knowledge of electrical and industrial safety (including PPE requirements and safe practices).
- Ability to perform basic Microsoft Windows tasks
- *Completion of the AC/DC Motors and Drives Fundamentals course* (Course No. CCA101) or Fundamentals of AC and DC Motors and Drives Web-based training (ePass/WBT1PACK) or equivalent experience

#### **Technology Requirements**

All technology is provided for student use in the classroom by Rockwell Automation. It is not necessary for students to bring any technology with them when attending this course.

#### **Student Materials**

To enhance and facilitate students' learning experience, the following materials are provided to each student as part of the course package:

- *Student Manual,* which contains the key concepts, definitions, and examples presented in the course and includes the hands-on exercises.
- *PowerFlex 700 Standard and Vector Control Procedures Guide,* which provides all the steps required to complete common PowerFlex 700 tasks, including the tasks in the hands-on exercises. By following the procedures in this job aid, you can immediately apply what is learned in the course to your own job.
- *PowerFlex Standard and Vector Control Quick Reference Guide,* which provides lists of parameters in both alphabetic and numeric order, as well as other information to assist with locating, monitoring, and modifying PowerFlex 700 drive parameters.

#### **Hands-On Practice**

Hands-on practice is an integral part of learning, and this course offers extensive hands-on opportunities. An in-class workstation allows students to configure parameters, install communications adapters, and start up the drive. Students will perform the tasks using a PowerFlex 700 AC drive workstation and a fan demo. The fan application introduces real-world configuring situations into a classroom setting.

#### **Course Length**

This is a one-day course.

#### **To Register**

To register for this or any other Rockwell Automation training course, contact your local authorized Allen-Bradley® Distributor or your local Sales/Support office for a complete listing of courses, descriptions, prices, and schedules.

You can also access course information via the Web at http://www.rockwellautomation.com/training

Allen-Bradley, DriveExecutive, DriveExplorer, LISTEN. THINK. SOLVE., PowerFlex, and Rockwell Software are trademarks of Rockwell Automation, Inc. Trademarks not belonging to Rockwell Automation are property of their respective companies.

#### www.rockwellautomation.com

#### Power, Control and Information Solutions Headquarters

Americas: Rockwell Automation, 1201 South Second Street, Milwaukee, WI 53204-2496 USA, Tel: (1) 414.382.2000, Fax: (1) 414.382.4444 Europe/Middle East/Africa: Rockwell Automation, Vorstlaan/Boulevard du Souverain 36, 1170 Brussels, Belgium, Tel: (32) 2 663 0600, Fax: (32) 2 663 0640 Asia Pacific: Rockwell Automation, Level 14, Core F, Cyberport 3, 100 Cyberport Road, Hong Kong, Tel: (852) 2887 4788, Fax: (852) 2508 1846